# CSE 331 Software Design & Implementation

#### Autumn 2021 Section 4 – Rep Exposure, HW5, Testing

#### Administrivia

- HW4 due tonight (at 11PM)!
- HW5-1 and HW5-2 Spec out on the website
  - Always plan for work taking 3x longer than expected, so start early!
- Any questions?

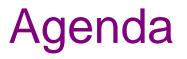

- Rep exposure worksheet
- Testing in practice
  - Script Testing
  - JUnit Testing
- Testing exercise

## Rep Exposure Worksheet

- Rep Exposure: external (write) access to the private representation of a class
- Let's take a look at a class and look for any rep exposure
- Work in pairs

#### **Rep-Exposure Exercise**

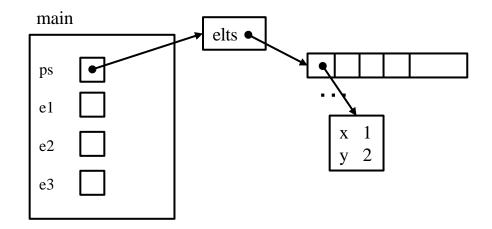

# **Rep-Exposure Exercise (Solution)**

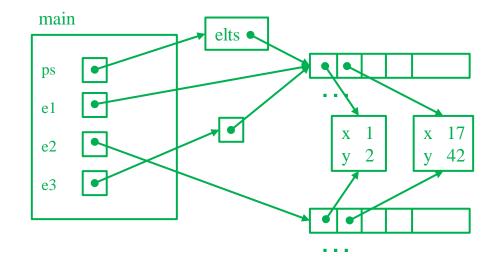

### HW5: Design before implementation

- HW5: Building an ADT for labeled, directed graphs
  - Labeled: Nodes and edges have label values (Strings)
  - Directed: Edges have direction
  - Edges with same source and destination will have unique labels

#### HW5: Design before implementation

- HW5: Building an ADT for labeled, directed graphs
  - Labeled: Nodes and edges have label values (Strings)
  - Directed: Edges have direction
  - Edges with same source and destination will have unique labels
- The exact interface of your **Graph** class is up to you
  - So, no given JUnit tests bundled with the starter code
  - Advice: Look ahead at HW6 and consider its likely needs
  - Reminder: Not a generic class.

## HW5: Design before implementation

- HW5: Building an ADT for labeled, directed graphs
  - Labeled: Nodes and edges have label values (Strings)
  - Directed: Edges have direction
  - Edges with same source and destination will have unique labels
- The exact interface of your **Graph** class is up to you
  - So, no given JUnit tests bundled with the starter code
  - Advice: Look ahead at HW6 and consider its likely needs
  - Reminder: Not a generic class.
- HW5 split into 2 parts
  - 1. Design and specify a graph ADT
  - 2. Implement that ADT specification

# HW5: Testing

- The design process includes crafting a good test suite
  - Script tests and JUnit tests
- Script Tests (src/test/resources/testScripts/)
  - Test script files *name*.test with corresponding *name*.expected
  - Validate behavior intrinsic to high-level concept (abstract meaning)
  - Tested properties should be expected of any solution to HW5
- JUnit Tests (src/test/java/graph/junitTests/)
  - JUnit test classes
  - Validate behavior that can't be tested with script tests.
- If you can validate a behavior using either test type, use a script test!

# HW5: Why Script Tests?

- Everyone's implementation could (will!) be different, so we (staff) cannot write JUnit tests for everyone to use or to use for checking everyone's code.
- We still need a way to test that you specify and implement the proper behavior, so we use script tests that work regardless of the implementation.
- They test what the methods are doing, they don't care how the methods are doing it.

# HW5: Script Tests

Each script test is expressed as text-based script foo.test

- One command per line, of the form: Command  $arg_1 arg_2 \dots$
- Script's output compared against foo.expected
- Precise details specified in the homework
- Match format exactly, including whitespace!

| Command (in foo.test)            | Output (in <i>foo</i> .expected)                                    |
|----------------------------------|---------------------------------------------------------------------|
| CreateGraph name                 | created graph name                                                  |
| AddNode graph label              | added node label to graph                                           |
| AddEdge graph parent child label | added edge label from parent to child in graph                      |
| ListNodes graph                  | graph contains: label <sub>node</sub>                               |
| ListChildren graph parent        | the children of parent in graph are: child (label <sub>edge</sub> ) |
| <b>#</b> This is comment text    | <b>#</b> This is comment text                                       |
|                                  |                                                                     |

#### HW5: example.test

# Create a graph
CreateGraph graph1

# Add a pair of nodes
AddNode graph1 n1
AddNode graph1 n2

# Add an edge
AddEdge graph1 n1 n2 e1

# Print all nodes in the graph
ListNodes graph1

# Print all child nodes of n1 with outgoing edge
ListChildren graph1 n1

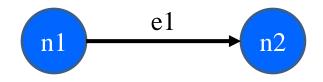

#### HW5: example.expected

# Create a graph
created graph graph1

# Add a pair of nodes
added node n1 to graph1
added node n2 to graph1

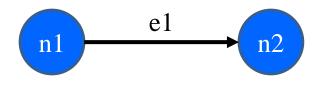

# Add an edge added edge e1 from n1 to n2 in graph1

# Print all nodes in the graph
graph1 contains: n1 n2

# Print all child nodes of n1 with outgoing edge
the children of n1 in graph1 are: n2(e1)

# HW5: Creating a script test

- 1. Write test steps as script commands in a file foo.test
- Write expected ("correct") output in a file *foo.expected*...taking care to match the output format *exactly*
- 3. Place both files under src/test/resources/testScripts/
- 4. Run all such tests via the Gradle task scriptTests
  - After class implemented and GraphTestDriver stubs filled
- Let's try writing one...

# HW5: Script Test Driver

- Script tests do not magically call your Graph methods
- We need someway to map script test commands (AddNode graph1 n1) to some Java code that uses the methods of your graph class
- You have to write this translation
  - Again, we don't know "how" to add a node to your graph, e.g.
- Let's take a look at the starter code...

## HW5: Script tests vs. JUnit Tests

- Script tests will not cover every case for your graph:
  - What if you have additional methods beyond those script commands?
  - What about "bad" input for your graph?
  - What happens when you try to add the same node twice?

- ...

- We need some way to test graph operations that cannot be tested by our script tests
- For this, we use JUnit (like in HW3 and HW4)

# HW5: Creating JUnit tests

- 1. Create JUnit test class in src/test/java/graph/junitTests/
- 2. Write a test method for each unit test
- 3. Run all such tests via the Gradle task junitTests

```
import org.junit.*;
import static org.junit.Assert.*;
/** Document class... */
public class FooTests {
    /** Document method... */
    @Test
    public void testBar() { ... /* JUnit assertions */ }
}
```

# HW5: Creating JUnit tests

- 1. Note: Your JUnit tests will fail in hw5 part 1, because you have not implemented the actual methods yet
  - The same goes for your script tests
- 2. You will do that in part 2

The following slides are included for reference and add additional material that you'll need to write tests for HW 5.

# Writing tests with JUnit

Annotate a method with @Test to flag it as a JUnit test

```
import org.junit.*;
import static org.junit.Assert.*;
```

/\*\* Unit tests for my Foo ADT implementation \*/
public class FooTests {

#### **@Test**

}

```
public void testBar() {
    ... /* use JUnit assertions in here */
}
```

# **Common JUnit assertions**

JUnit's documentation has a full list, but these are the most common assertions.

| Assertion                                       | Failure condition                 |
|-------------------------------------------------|-----------------------------------|
| assertTrue( <i>test</i> )                       | <i>test</i> == false              |
| assertFalse( <i>test</i> )                      | <i>test</i> == true               |
| assertEquals( <i>expected</i> , <i>actual</i> ) | expected and actual are not equal |
| assertSame( <i>expected</i> , <i>actual</i> )   | expected != actual                |
| assertNotSame(expected, actual)                 | expected == actual                |
| assertNull( <i>value</i> )                      | value != null                     |
| assertNotNull(value)                            | <i>value</i> == null              |

Any JUnit assertion can also take a string to show in case of failure, *e.g.*, **assertEquals("helpful message"**, **expected**, **actual)**.

### Always\* use >= 1 JUnit Assertion

- If you don't use any JUnit assertions, you are only checking that no exception/error occurs
- That's a pretty weak notion of passing a test; rarely the best test you could write
- Having more than one JUnit assertion in a test may make sense, but one is the most common scenario
  - "Each test should test one (new) thing" (most of the time)
- \* = Special-case coming in a couple slides  $\square$

#### JUnit assertions vs Java's assert

- Use JUnit assertions only in JUnit test code
  - JUnit assertions have names like assertEquals, assertNotNull, assertTrue
  - Part of JUnit framework used to report test results
    - Accessed via import org.junit....
  - Don't use in ordinary Java code (<u>never</u> import org.junit.... in non-JUnit code)
- Use Java's **assert** statement in ordinary Java code
  - Use liberally to annotate/check "must be true" / "must not happen" / etc. conditions
  - Use in checkRep() to detect failure if problem(s) found
  - Do not use in JUnit tests to check test result does not interact properly with JUnit framework to report results

# Checking for a thrown exception

- Need to test that your code throws exceptions as specified
- This kind of test method fails if its body does *not* throw an exception of the named class
  - May not need any JUnit assertions inside the test method

```
@Test(expected=IndexOutOfBoundsException.class)
public void testGetEmptyList() {
  List<String> list = new ArrayList<String>();
  list.get(0);
}
```

#### Test ordering, setup, clean-up

JUnit does not promise to run tests in any particular order.

However, JUnit can run helper methods for common setup/cleanup

• Run before/after each test method in the class:

```
@Before
public void m() { ... }
@After
public void m() { ... }
```

• Run before/after *all* test methods in the class:

```
@BeforeClass
public static void m() { ... }
@AfterClass
public static void m() { ... }
```

# Tips for effective testing

- Use constants instead of hard-coded values
  - Makes change easier later on
- Take advantage of assertion messages
- Give a descriptive name to each unit test (method)
  - Verbose but clear is better than short and inscrutable
  - Don't go overboard, though :-)
- Write tests with a simple structure
  - Isolate bugs one at a time with successive assertions
  - Helps avoid bugs in your tests too!
- Aim for thorough test coverage
  - Big/small inputs, common/edge cases, exceptions, ...

# **Test Design Worksheet**

- Work in pairs
- Give logic of the tests, not actual code
- Only test operations provided on the worksheet
- More details in lecture if additional information/review needed